## @ @@ @**HLSL**@òÌÜi@ÝÜÄß@ò»‹m@Z**16.2.2**

يتم تر جمة مظلل بعد كتابته في ملف نصبي باستخدام التابع التالي:

```
HRESULT D3DXCompileShaderFromFile( 
     LPCTSTR pSrcFile,
     CONST D3DXMACRO* pDefines,
     LPD3DXINCLUDE pInclude,
     LPCTSTR pFunctionName,
     LPCTSTR pTarget,
     DWORD Flags,
     LPD3DXBUFFER* ppShader,
     LPD3DXBUFFER *ppErrorMsgs,
     LPD3DXSHADER_CONSTANTTABLE *ppConstantTable
);
```
- R **pSrcFile**: اسم الملف النصي الحاوي على الشيفرة المصدرية للمظلل الذي تريد ترجمته.
	- R **pDefines**: هذا الوسيط خياري لذا سنمرر فيه القيمة null حيثما ورد في الكتاب.
- R **pInclude**: مؤشر إلى واجهة DXInclude3ID. هذه الواجهة مصممة بحيث يتم تحقيقها في التطبيق حتى نقوم بتجاوز سلوك التضمين الافتراضي. على العموم إن السلوك الافتراضي مناسب لنا لذا يمكننا تجاهل هذا الوسيط بوضع قيمة null فيه.
- R **pFunctionName**: سلسلة رمزية تحدد اسم تابع نقطة الدخول. مثلاً إذا آان اسم تابع نقطة الدخول في المظلل Main عندها نمرر السلسلة "Main "في هذا الوسيط.
- R **pTarget**: سلسلة رمزية تحدد إصدار المظلل الذي نريد ترجمة شيفرة HLSL المصدرية به. إن إصدارات مظللات الرؤوس المتاحة: 1\_1\_vs و0\_2\_vs وsw\_2\_vs. إصدارات مظللات العنصورات المتاحة: 1\_1\_ps و2\_1\_ps و3\_1\_ps و4\_1\_ps و0\_2\_ps وsw\_2\_ps. مثلا،ً إذا أردنا ترجمة مثال مظلل الرؤوس المعروض في أول الفصل إلى الإصدار 2.0 عندها نمرر 0\_2\_vs في هذا الوسيط.

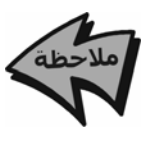

إن القدرة على الترجمة إلى إصدارات مختلفة للمظللات هي إحدى الفوائد الرئيسية من استخدام لغة HLSL بدلاً من لغة التجميع. يمكننا من خلال استخدام لغة HLSL تصدير أي مظلل تقريباً إلى أي إصدار ببساطة عن طريق إعادة ترجمته إلى الإصدار المطلوب، أما عند استخدام لغة التجميع فعلينا تصدير الشيفرة يدويا.ً

R **Flags**: عبارة عن مجموعة من أعلام خيارية للترجمة (ضع قيمة 0 لتحديد عدم